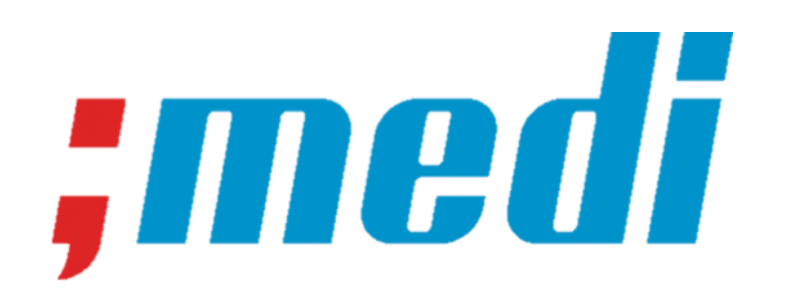

# Etablierung von internen Qualitätskriterien auf dem iSeq 100 für die HLA-Typisierungen mittels Next Generation Sequencing mit dem AllType™ FASTplex<sup>™</sup> NGS 11 Loci Flex Kit

Sonja Gischig, BMA 20-23

Bildungsgang Biomedizinische Analytik HF

Insel Gruppe AG Universitätsspital Bern, Zentrum für Labormedizin

Im Universitätsspital Bern im Zentrum für Labormedizin (ZLM) werden aktuell Human-Leukozyten-Antigen (HLA)-Typisierungen für Organtransplantationen mit der Methode LinkSeqTM von One Lambda oder mit der Methode FluoGene von inno-train typisiert. Im ZLM soll die neu evaluierte Next-Generation-Sequencing (NGS)-Methode mit dem Gerät iSeq 100 System (iSeq 100) nach sequencing-by-synthesis (SBS) eingeführt werden. Ziel dieser Arbeit ist, die neue Methode NGS einzuführen, um hochauflösende Ergebnisse zu erzielen und die gewählten Qualitätskriterien %Q30 Read 1, %Q30 Read 2, %Clusters PF, % Occupancy, Projected Total Yield, Average allele balance, Average coverage und Average Depth K/N/I zu ermitteln und die Resultate mit Boxplots darzustellen. Mit den Ergebnissen kann in Zukunft schneller eine Lösung für nicht funktionale Ansätze gefunden werden. Zukünftig sollen auch Zweit-Typisierungen von Knochenmark am Universitätsspital Bern durchgeführt werden.

> Die NGS-Technologie nach Illumina funktioniert nach dem Prinzip der SBS-Methode und ist in vier Schritten aufgebaut: Die Library Vorbereitung, Cluster Amplifikation, Sequenzierung und die Auswertung. Die ersten fünf der acht Qualitätskriterien %Q30 Read 1, %Q30 Read 2, %Clusters PF, %Occupancy und Projected Total Yield dienen der Überprüfung des Geräts. Die letzten drei gewählten Kriterien Average allele balance, Average coverage und Average Depth K/N/I dienen zur Überprüfung, ob und wie gut die Library funktioniert hat. Als Probenkollektiv werden EDTA-Blutproben von Nierenpatienten und -patientinnen (Spender und Spenderin sowie Empfänger und Empfängerin) eingesetzt, die bereits eine Typisierung der HLA-Gene vorweisen. Es wurden acht NGS-Ansätze mit je 16 Proben auf dem iSeq 100 durchgeführt.

**Erstes Ziel** dieser Diplomarbeit ist es, definierte Qualitätskriterien zu etablieren, diese statistisch auszuwerten und mittels Boxplots darzustellen.

# **1. Zusammenfassung 1. Zusammenfassung**

Wie verhalten sich die acht definierten Qualitätskriterien im Laufe von verschiedenen Ansätzen mittels dem AllType™ FASTplex<sup>™</sup> NGS 11 Loci Flex Kit von OneLambda auf dem iSeq 100?

**Referenzen Abbildungen** Abb. 1 Bröker, B., Schütt, C., & Fleischer, B. (2019). Grundwissen Immunologie (4. Auflage). Springer-Verlag GmbH. [1] Landolt, L., Strauss, P., Marti, H.-P., & Eikrem, Ø. E. (2016). Next Generation Sequencing: A Tool for [2] Garrido et al. (2018). HLA class I alterations in breast carcinoma are associated with a high frequency of the loss of heterozygosity at chromosomes 6 and 15. Springer Verlag GmbH. Abb. 2 Lernflix. (o. J.). Was ist ein Abb. 3 Gischig, S. (2023). Qualitätsparameter iSeq100 %Q30 Read 1, %Q30 Read 2, %Cluster PF und %Occupancy (A), Projected Total Yield (B). Medi. [3] Bröker, B., Schütt, C., & Fleischer, B. (2019). Grundwissen Immunologie (

Die **acht Qualitätskriterien**, die für die erste Fragestellung ausgewählt wurden, sind folgende: %Q30 Read 1, %Q30 Read 2, %Clusters PF, % Occupancy, Projected Total Yield , Average allele balance, Average coverage, Average Depth K/N/I

Um eine sichere Transplantation von Patienten und Patientinnen durchführen zu können, ist das Labor für Transplantationsdiagnostik und molekulare Immundiagnostik darauf angewiesen, eine zweite Typisierungsmethode für Nierenpatienten und -patientinnen in hoher Auflösung zu generieren. Da bisherige HLA-

## **3. Ziele und Fragestellungen 3. Ziele und Fragestellungen**

Typisierungen auf Wahrscheinlichkeitsbestimmungen basieren und seltene HLA-Genotyp-Varianten nicht erkannt werden, ist es für die Bestimmung von zusätzlichem Nutzen, die Desoxyribonukleinsäure (DNS) mit NGS zu sequenzieren. Die Qualitätskriterien sollen das Labor unterstützen, in Zukunft eine bessere Aussagekraft über die Ansätze zu haben [1].

# **2. Einleitung 2. Einleitung**

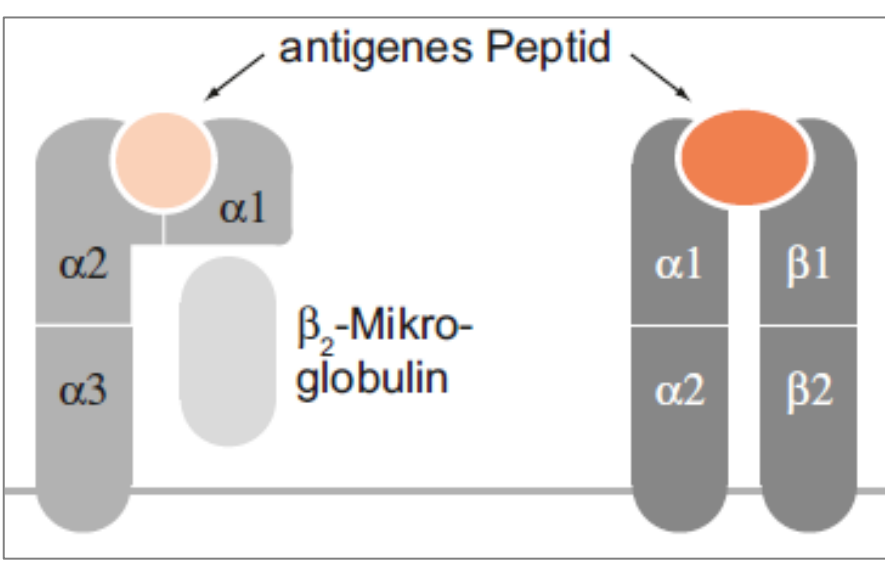

# **4. Material, Methodik, Vorgehen 4. Material, Methodik, Vorgehen**

Die Gewebeverträglichkeit der Organe bei Transplantationen von Spendern und Spenderinnen sowie Empfänger und Empfängerinnen wird nebst der Blutgruppe hauptsächlich durch die exprimierten HLA-Proteine bestimmt. Sie spielen bei einer Transplantation eine wichtige Rolle bei der Abstossung oder Akzeptanz des Organs. Da es sich um eine Gewebeverträglichkeit handelt, wurde der Genlocus Haupthistokompatibilitätskomplex (major histocompatibility complex, MHC) genannt (siehe Abb. 1) [2]. Die klassischen MHC-I-Moleküle des Menschen heissen HLA-A, HLA-B und HLA-C. Die drei Moleküle HLA-DR, HLA-DP und HLA-DQ bilden eine weitere HLA-Klasse, welche als MHC-II benannt wird. Die HLA-Moleküle sind extrem polymorph und für die Diagnostik sehr komplex [3].

Im Rahmen dieser Diplomarbeit kann die Fragestellung beantwortet werden. Abb. 2 zeigt den Aufbau eines Boxplots. Anhand des Beispiels kann auf Abb. 3 und 4 entnommen werden, dass die Werte eine weite Spanne aufweisen. Auch sind viele Ausreisser zu erkennen. Diese sind ausserhalb des Minimums und Maximums. Die weiteren Qualitätskriterien sind aus der schriftlichen Diplomarbeit herauszulesen. Da von acht Ansätzen, bzw. sieben funktionalen Ansätzen, die wichtigsten Qualitätskriterien untersucht wurden, kann in Zukunft schneller eine Lösung für nicht funktionale Ansätze gefunden werden. Zusammenfassend kann gesagt werden, dass die Qualitätskriterien gut gewählt wurden und in Zukunft diese Werte als Referenz herangezogen werden können, um zu vergleichen, ob der derzeitige Ansatz erfolgreich ist.

Abb. 4 Gischig, S. (2023). *Average allele balance von allen HLA-Loci.* Medi.

### **5. Ergebnisse/Resultate**

Abb. 4: Average allele balance von allen HLA-Loci (Gischig, 2023)

#### Abb. 3: Qualitätsparameter iSeq100 %Q30 Read 1, %Q30 Read 2, %Cluster PF und %Occupancy (**A**), Projected Total Yield (**B**) (Gischig, 2023)

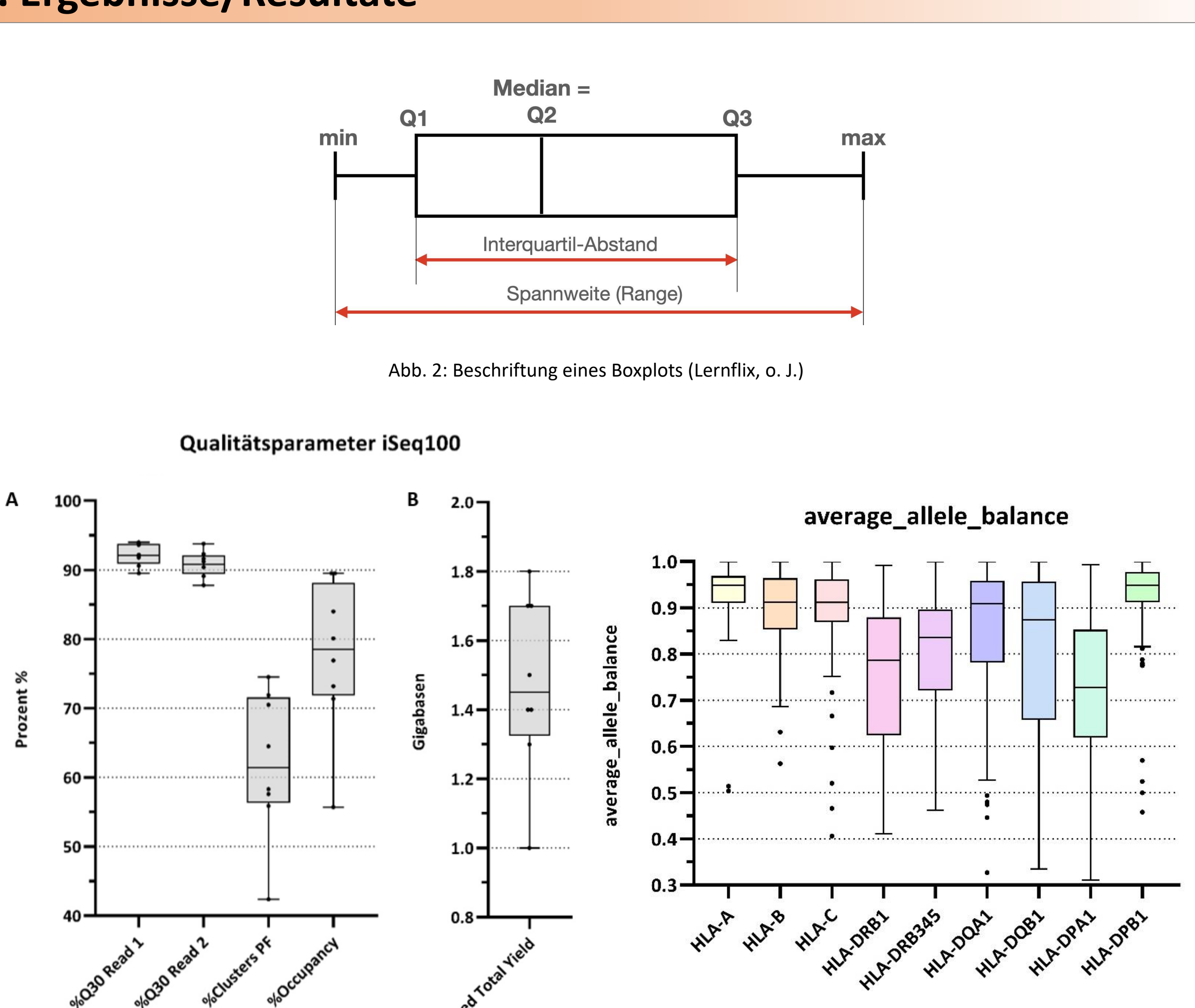

# **6. Diskussion/Schlussfolgerung**

Abb. 1: Struktur und Aufbau der MHC-

Klasse I (links) und MHC-Klasse II

(rechts) (Bröker et al., 2019, S. 36)